# **Erlang Application Metrics with Folsom**

Joe Williams (@williamsjoe)

Boundary (@boundary / boundary.com)

Friday, March 30, 12

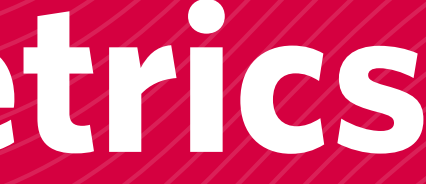

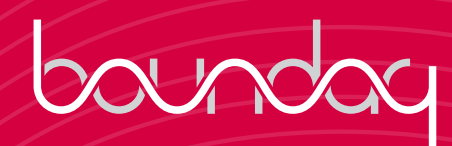

# **Who Am I?**

- Joe Williams
	- @williamsjoe
	- Ops at Boundary

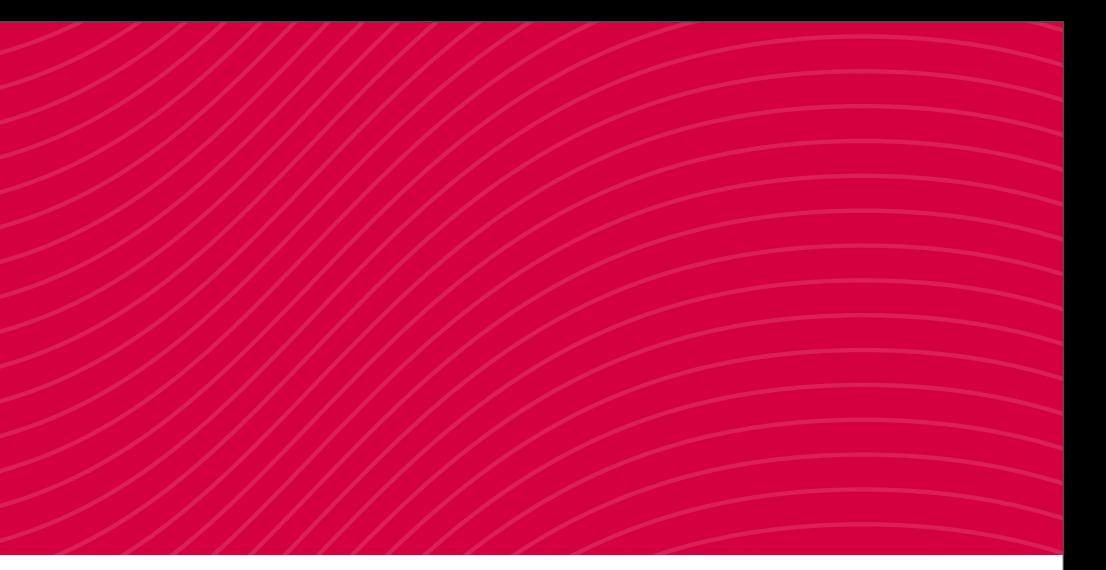

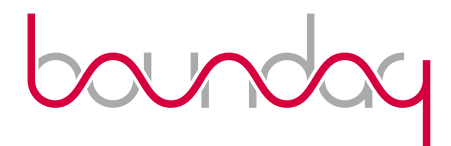

# **What is Boundary?**

- Realtime Monitoring and Analytics Platform
- We're hiring!
- TRY MY PRODUCT

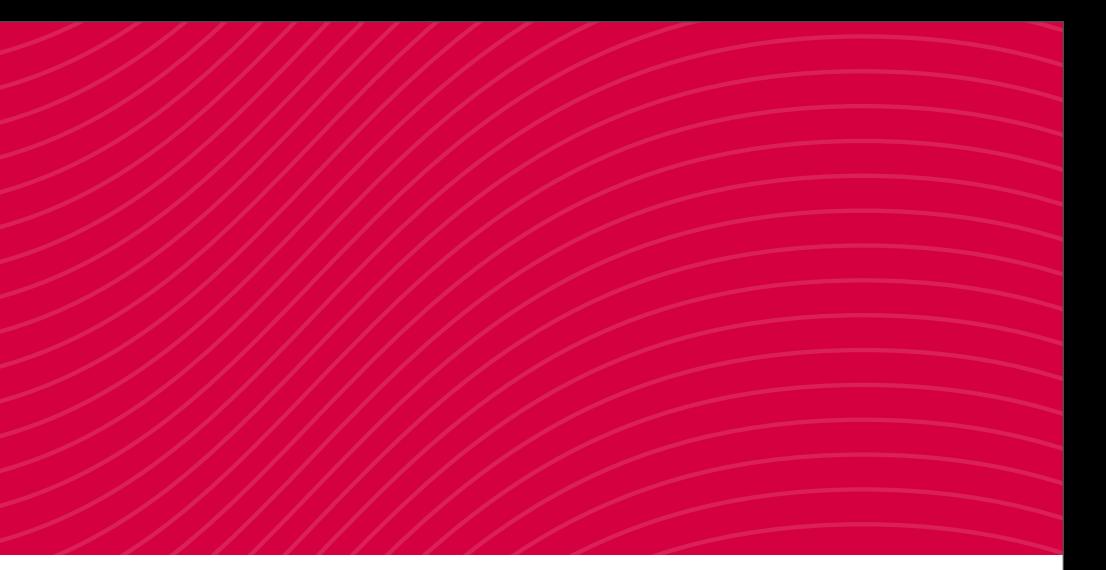

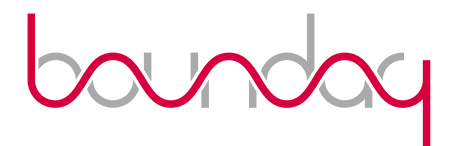

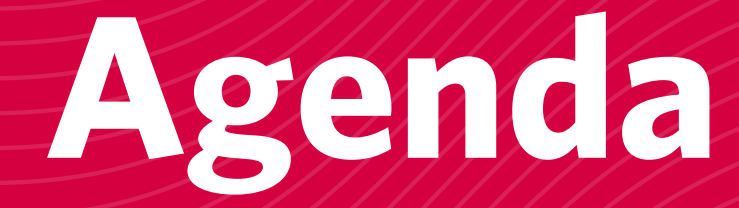

- Current and Future Monitoring Systems
- Define "Application Metrics"
- What is Folsom?
- How do you use Folsom?

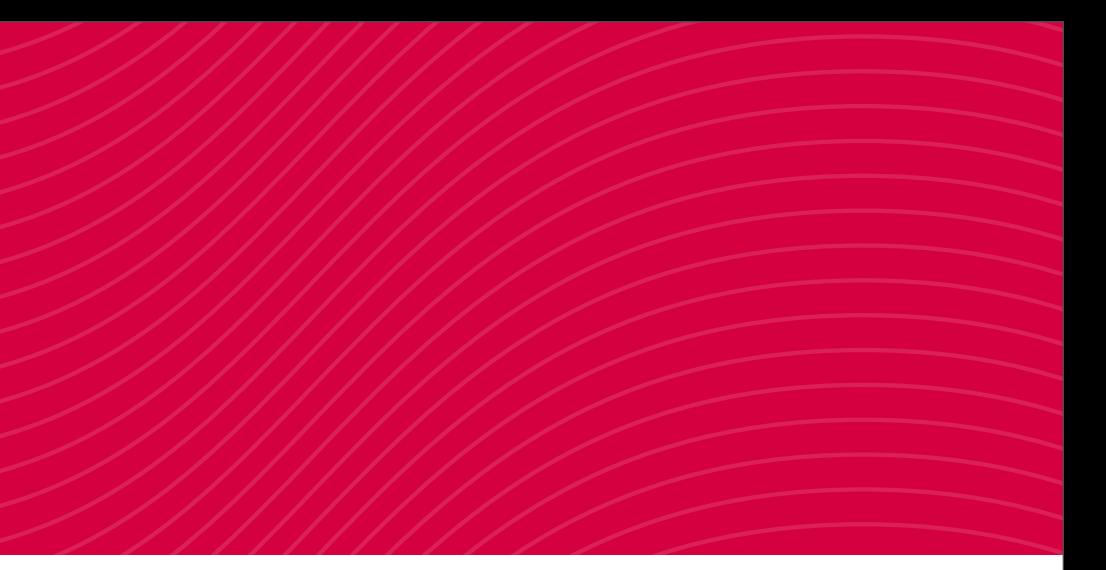

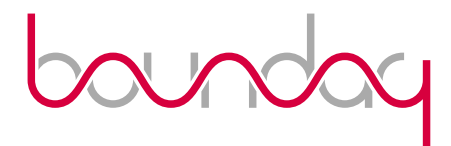

## **Legacy Monitoring Tools**

- Consumers of application metrics
	- Munin, Ganglia, etc
- Wide variety of protocols, interfaces and formats
- Usually RRD, results in inflexible, infrequently refreshed PNGs on HTML
- **• Not what this talk is about.**

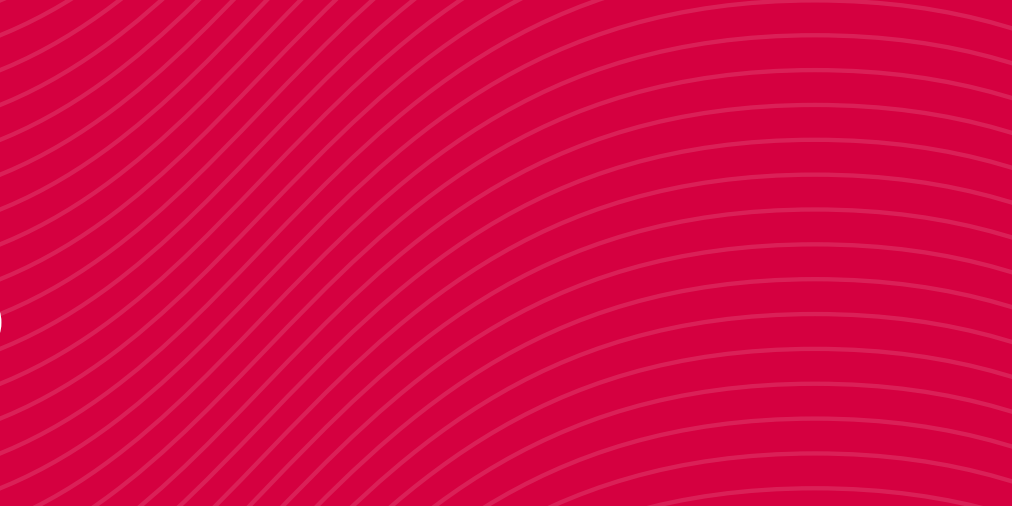

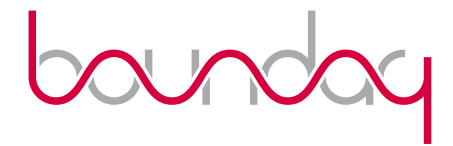

## **Current Monitoring Tools**

- Consumers of application metrics
	- OpenTSDB, statsd, Rienmann, etc are a steps in the right direction
- Hopefully fewer protocols, interfaces and formats
- Realtime, dynamic graphing
- **• Not what this talk is about.**

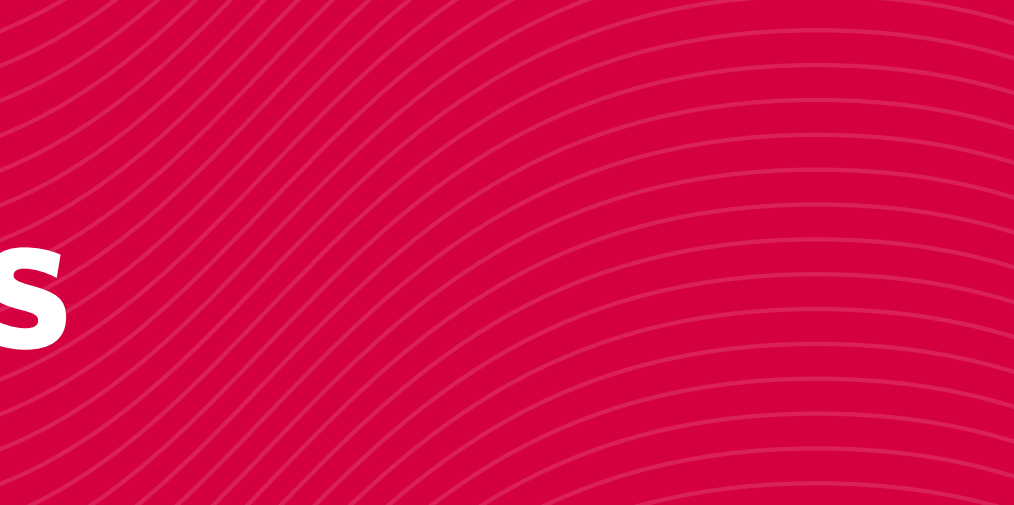

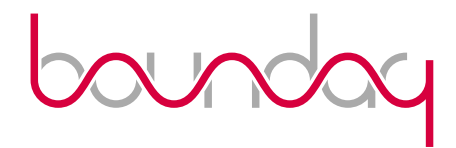

## **Application Metrics**

• ".. code generates business value when it runs." ~ Coda Hale

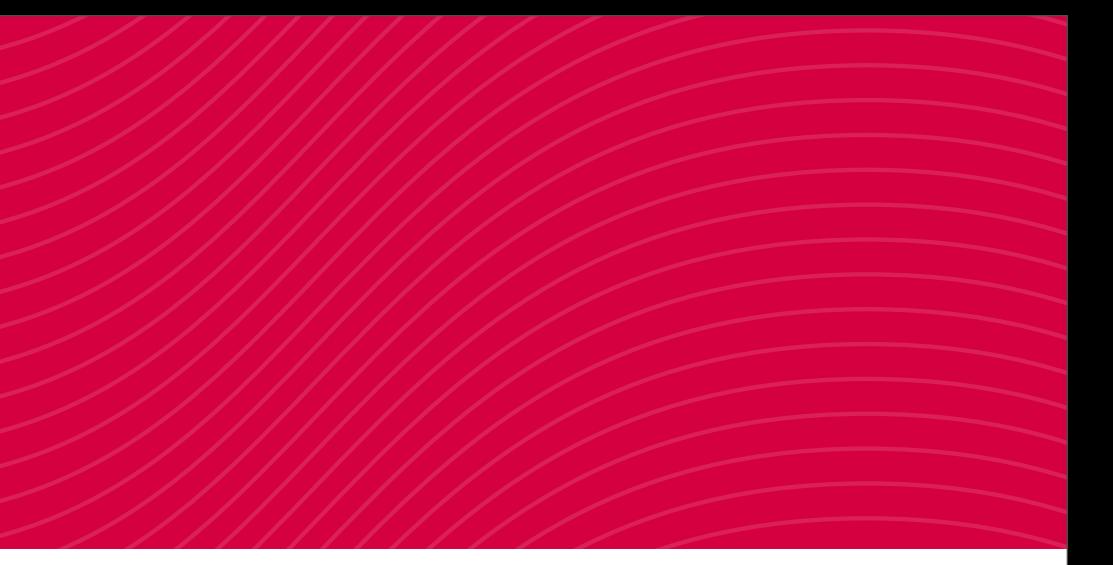

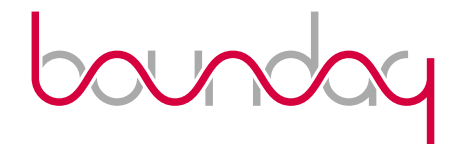

## **Application Metrics**

- Code instrumentation
	- Write code to measure code
	- Verify code behaves as you expect
- Exporting results of instrumentation
- General VM health

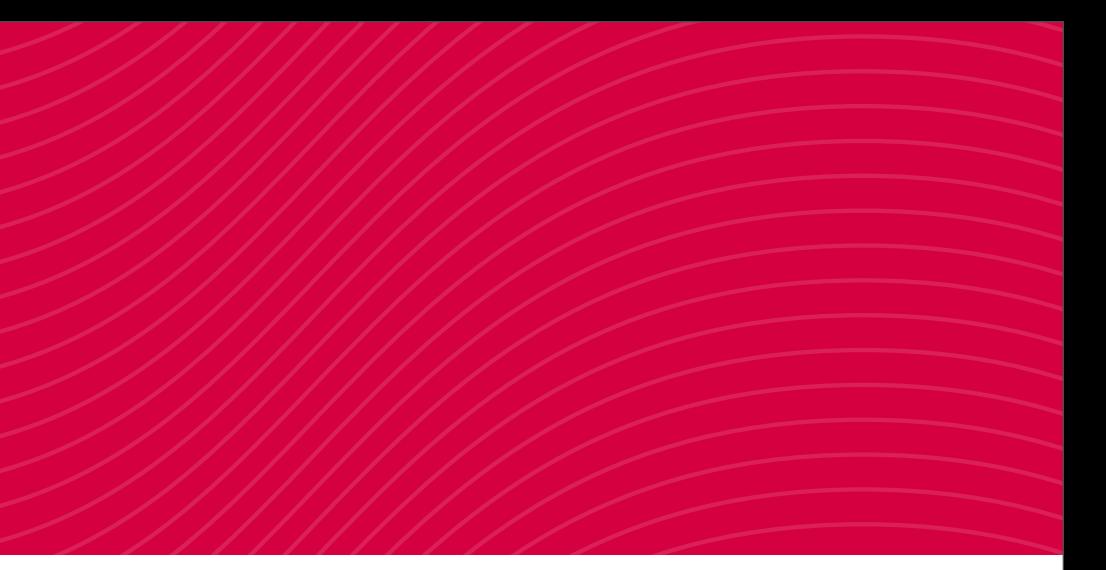

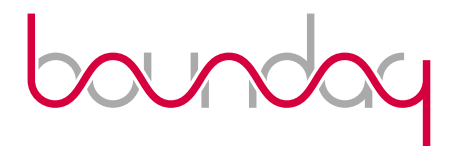

### **Folsom**

- Application-level metrics
- Multiple metric types
- Powerful statistical analysis
- Easily extensible

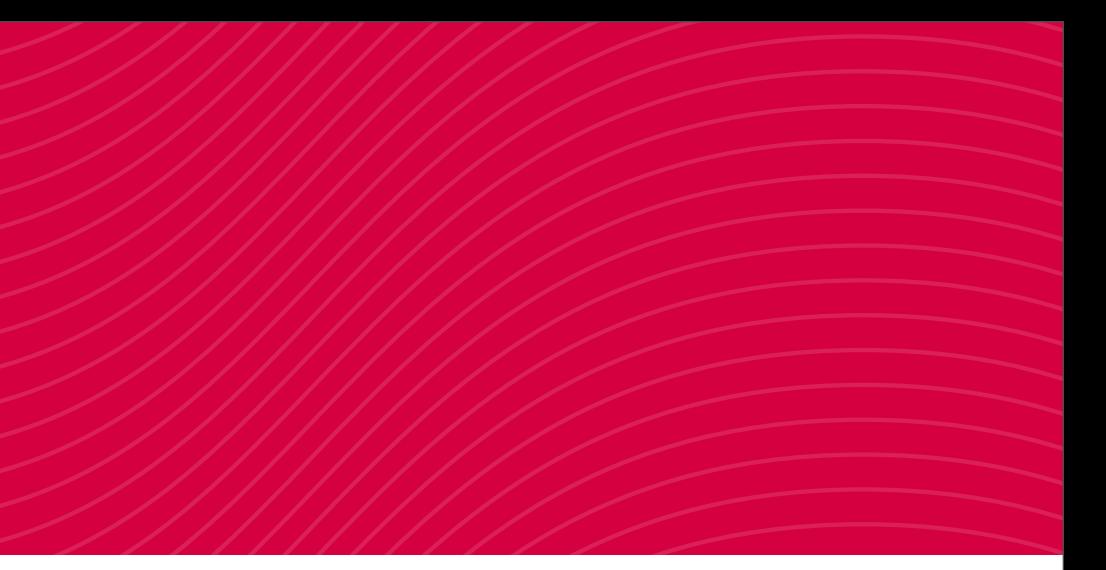

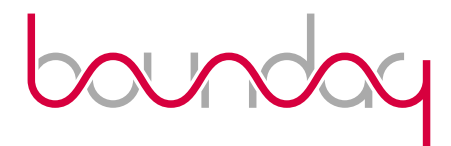

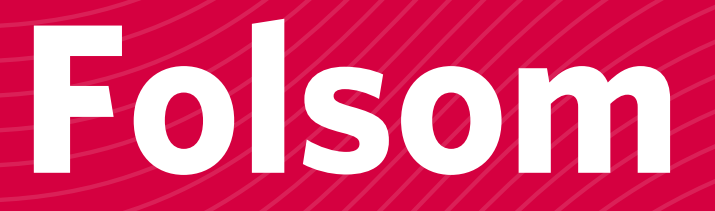

# DEMO!

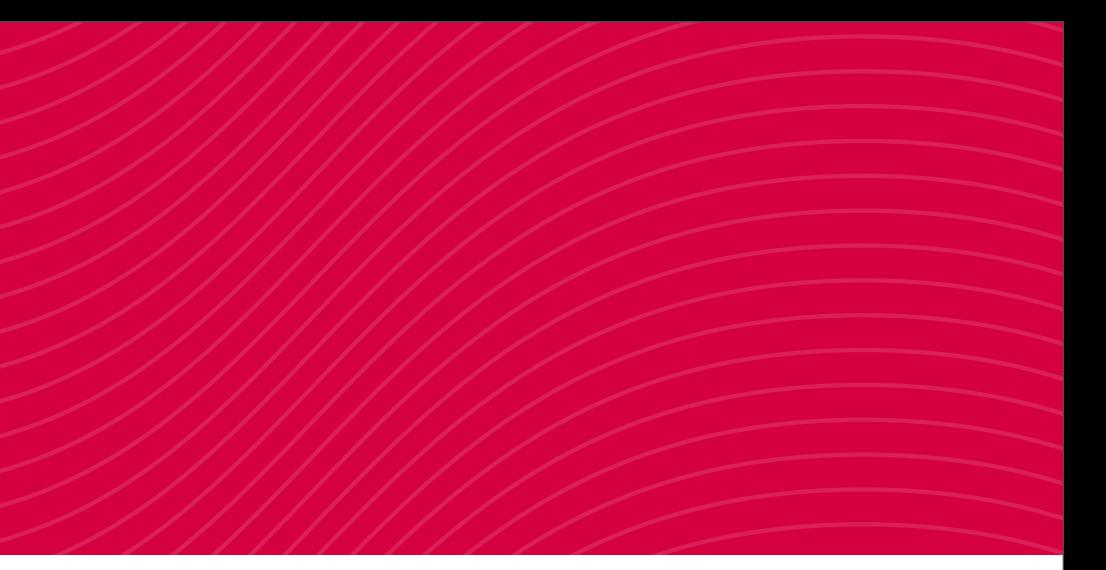

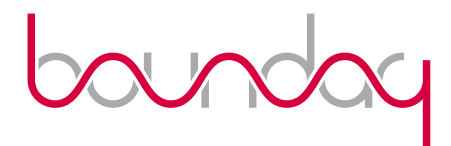

# **Metric Types**

- Counters
- Gauges
- Histograms
- Histories
- Meters
- Erlang VM Metrics

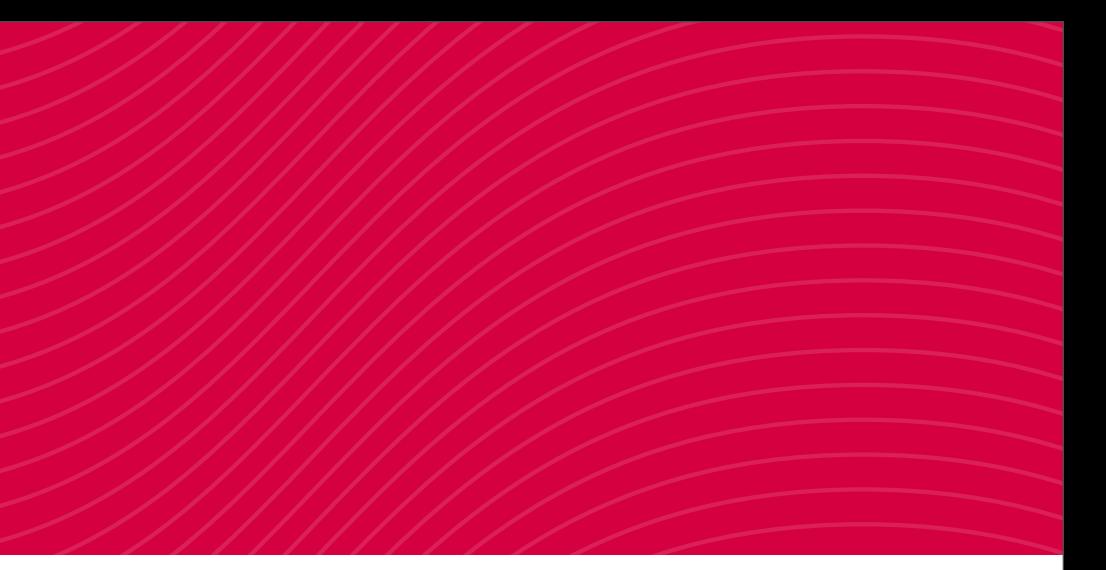

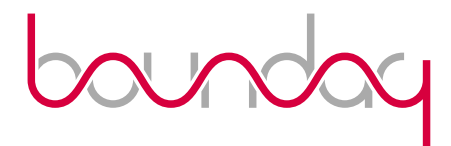

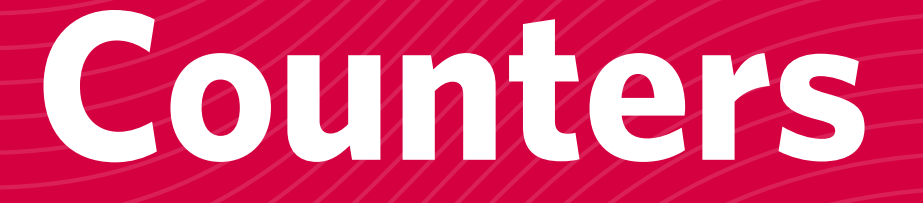

• Counter metrics provide increment and decrement capabilities for a single scalar value.

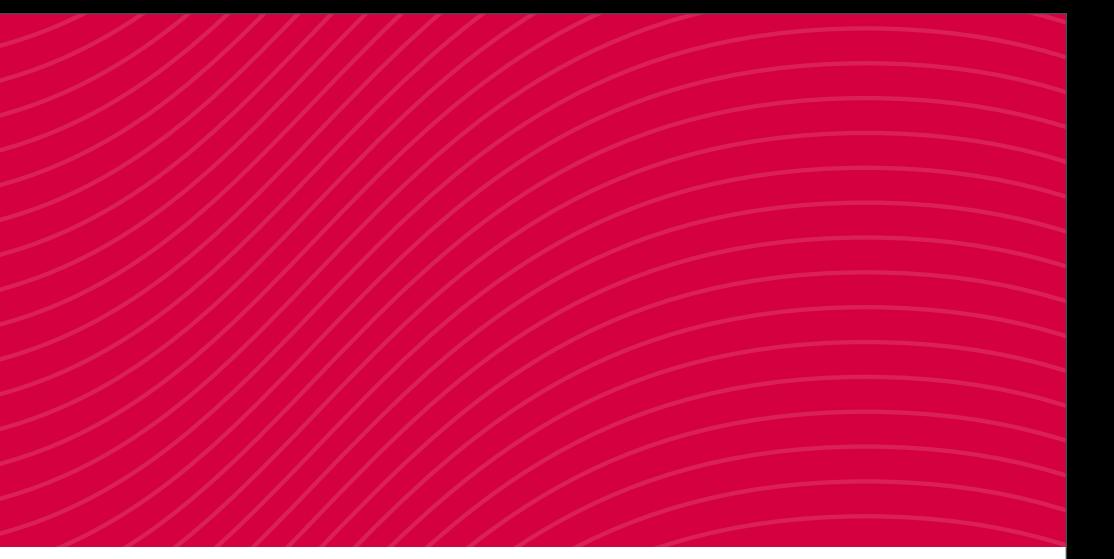

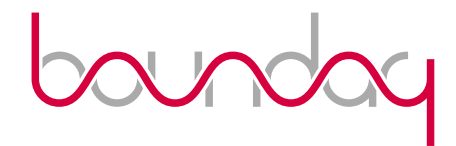

### **Counters**

> folsom\_metrics:new\_counter(Name).

- > folsom\_metrics:notify({Name, {inc, Value}}).
- > folsom\_metrics:notify({Name, {dec, Value}}).

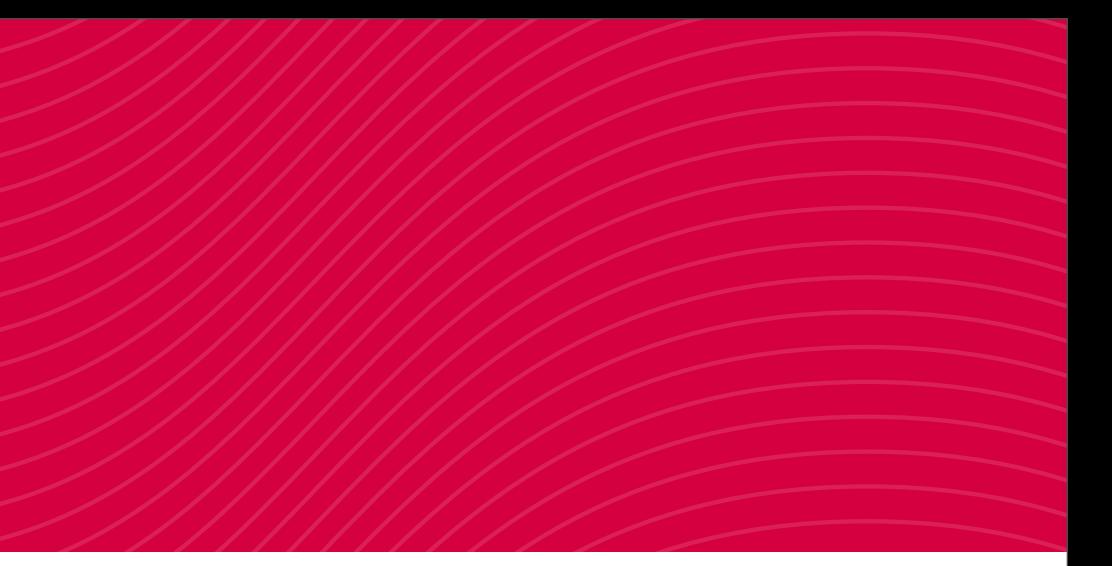

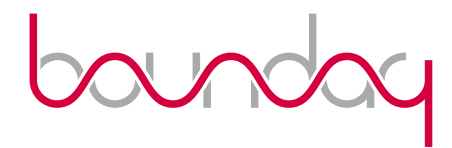

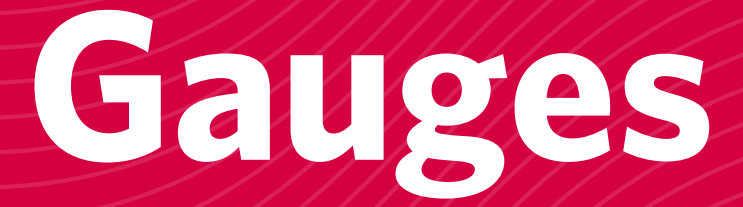

• Gauges are point-in-time single value metrics.

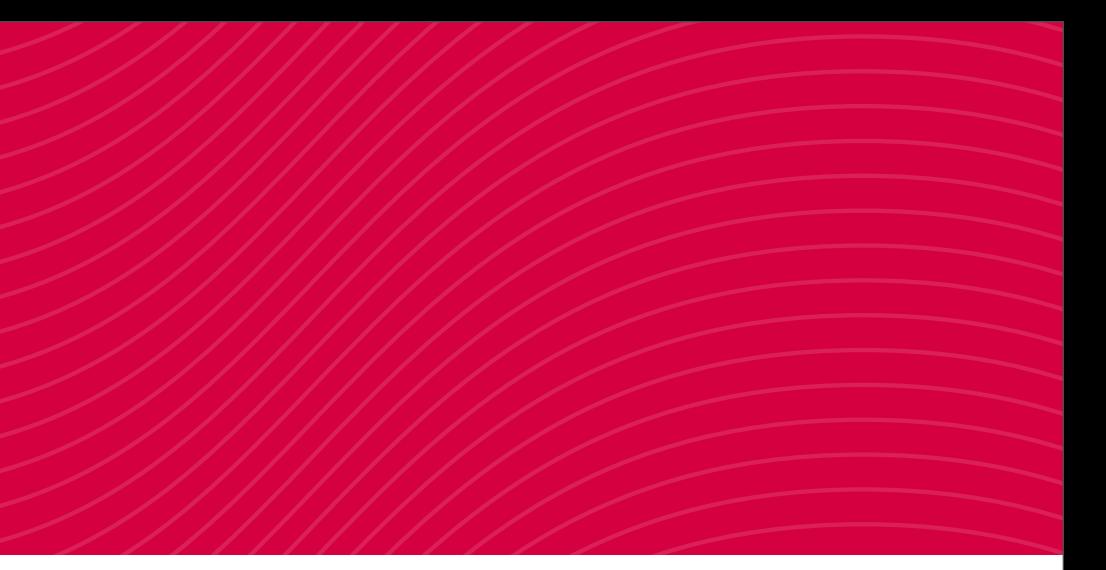

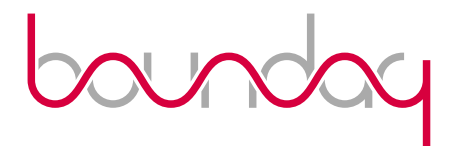

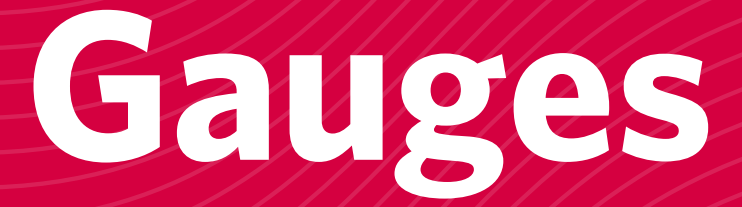

> folsom\_metrics:new\_gauge(Name).

> folsom\_metrics:notify({Name, Value}).

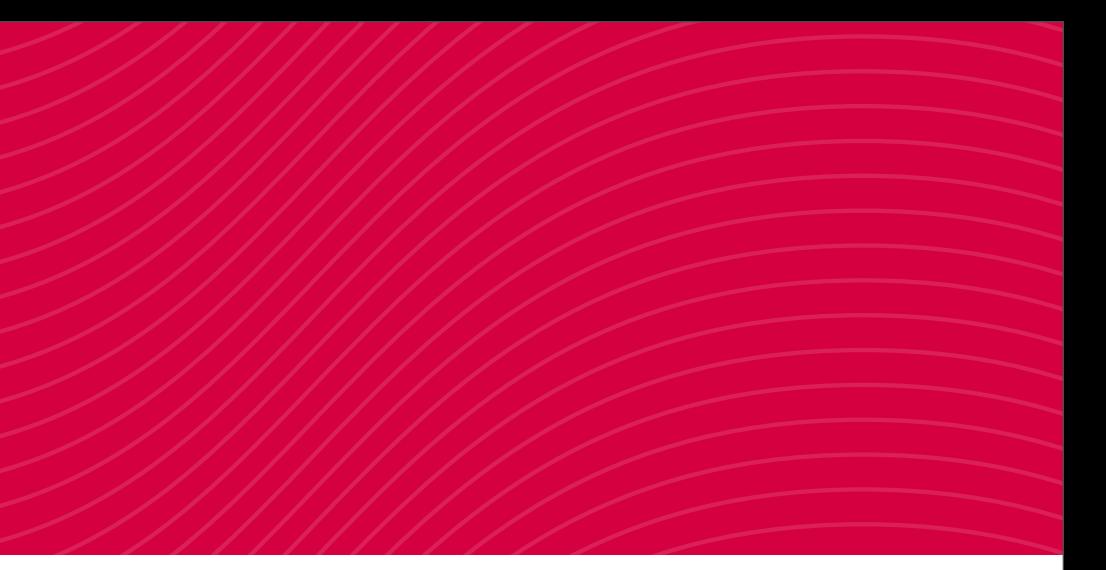

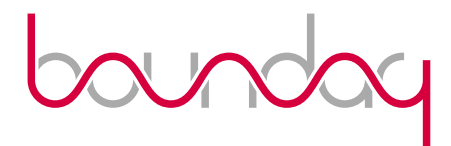

# **Histograms**

- Histograms are collections of values that have statistical analysis done to them, such as mean, min, max, kurtosis and percentile.
- The can be used like "timers" as well with the timed update functions.

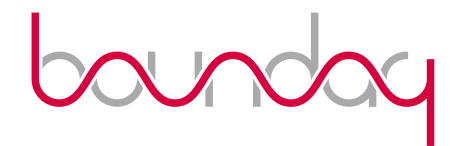

# **Histograms**

 > folsom\_metrics:new\_histogram(Name). > folsom\_metrics:histogram\_timed\_update(Name, Mod, Fun, Args). > folsom\_metrics:histogram\_timed\_update(Name, Fun, Args). > folsom\_metrics:histogram\_timed\_update(Name, Fun). > folsom\_metrics:notify({Name, Value}).

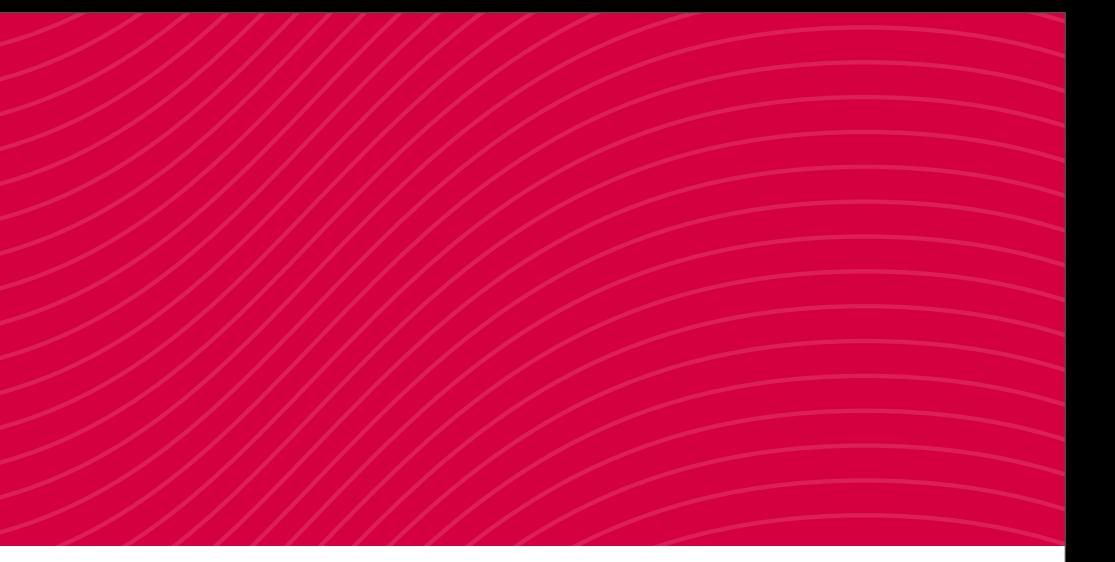

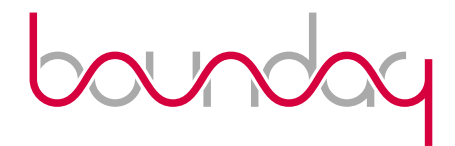

### **Histories**

• Histories are a collection of past events, such as errors or log messages.

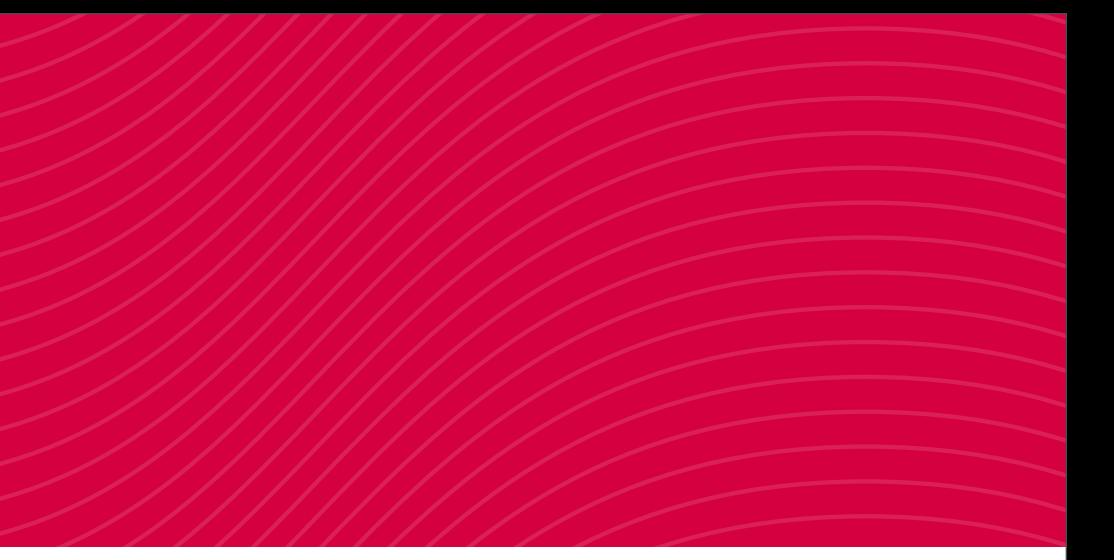

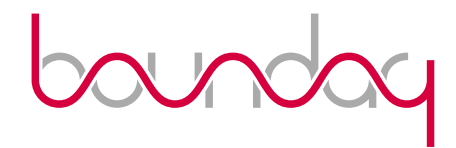

### **Histories**

 > folsom\_metrics:new\_history(Name). > folsom\_metrics:get\_history\_values(Name, Count). > folsom\_metrics:notify({Name, Value}).

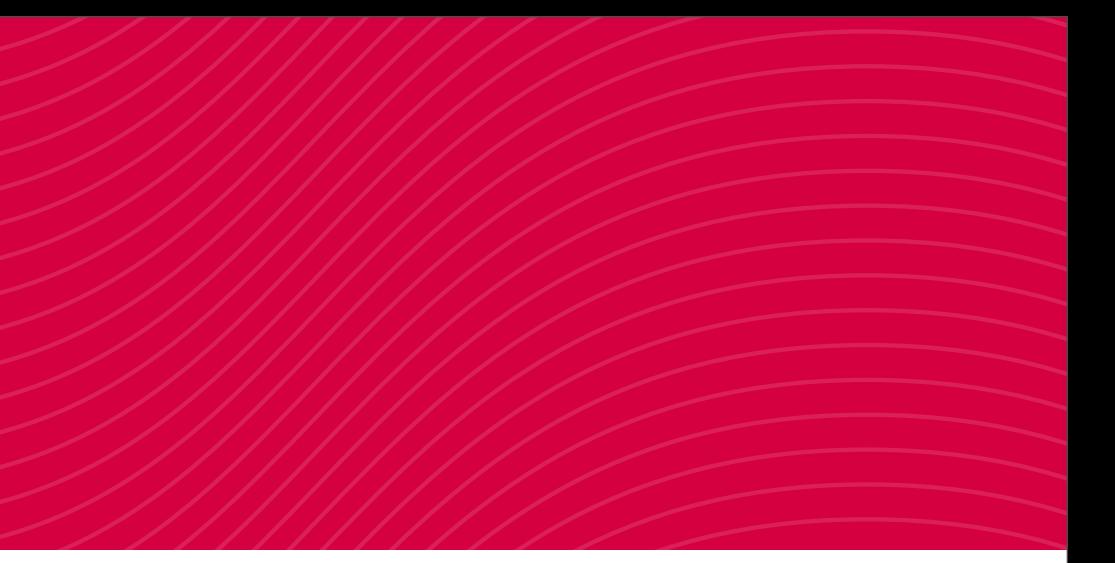

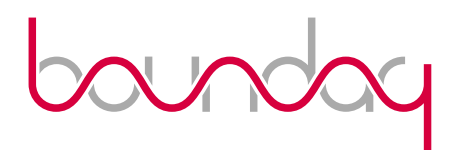

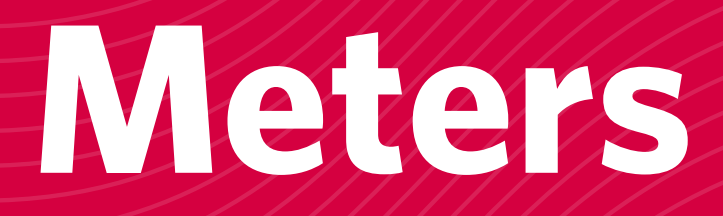

• Meters are increment only counters with mean rates and exponentially weighted moving averages applied to them, similar to a unix load average.

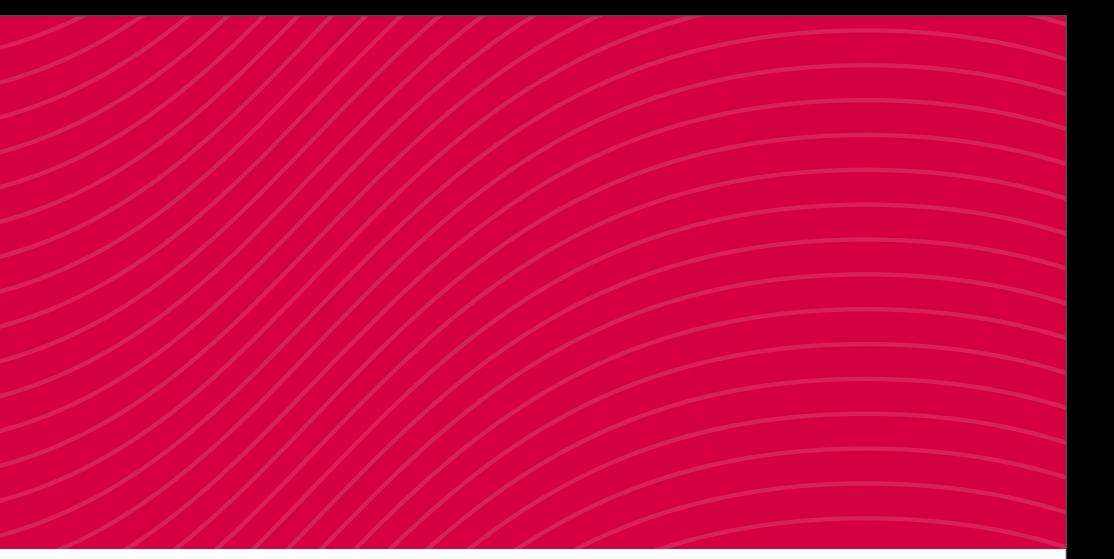

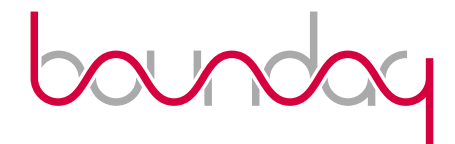

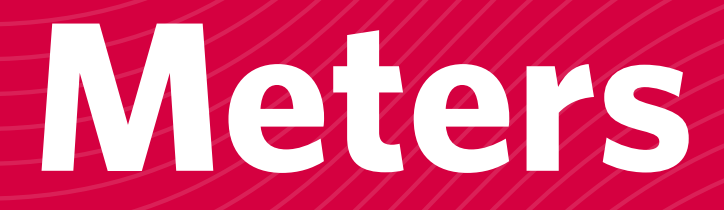

 > folsom\_metrics:new\_meter(Name). > folsom\_metrics:notify({Name, Value}).

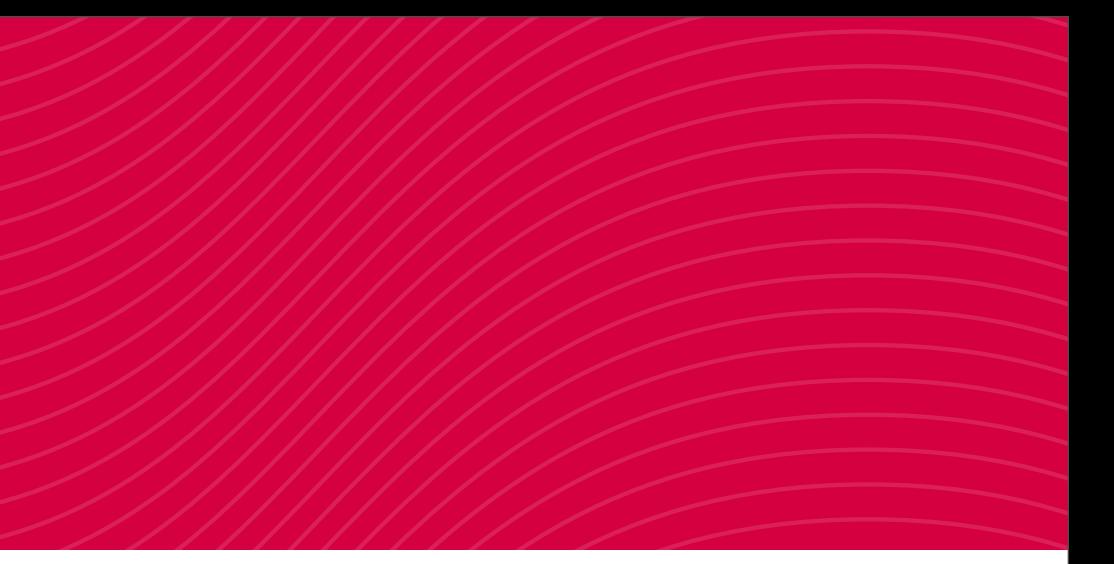

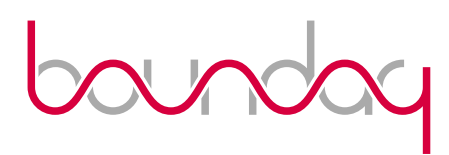

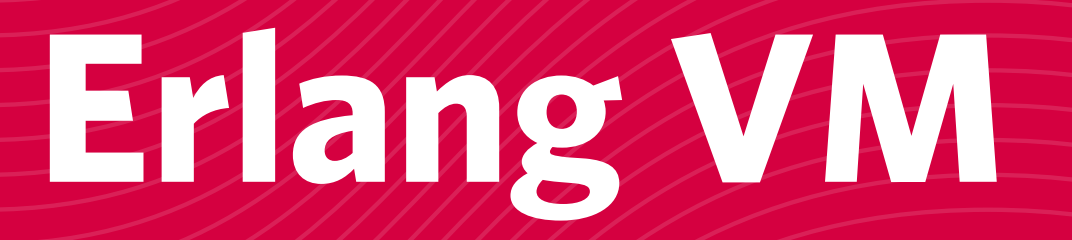

• General VM metrics provided by Erlang VM.

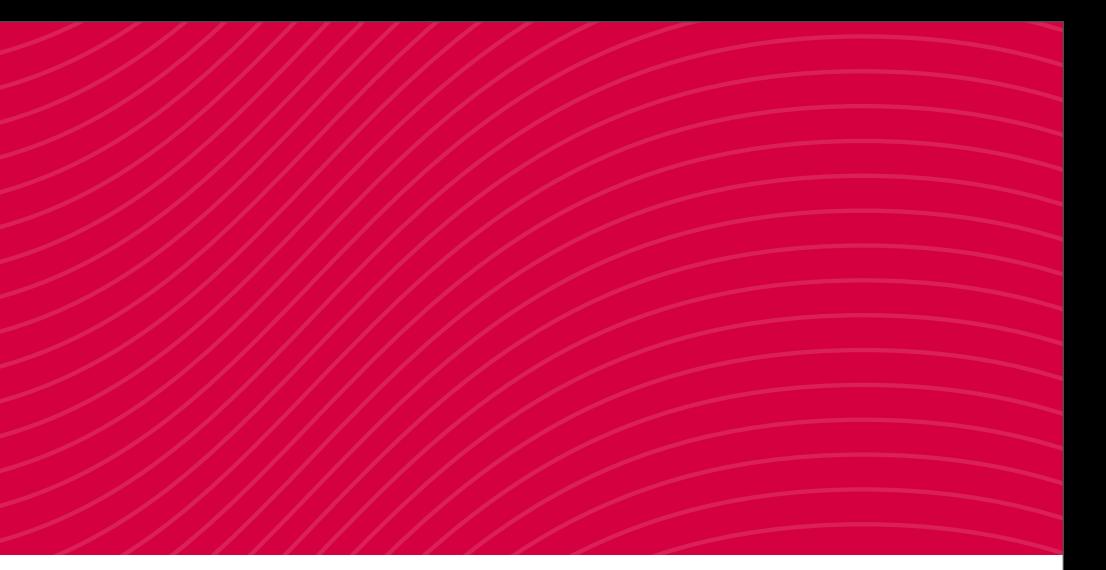

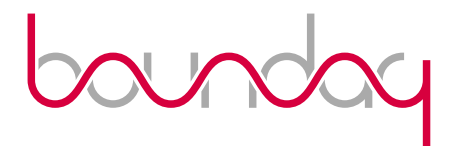

# **Erlang VM**

- > folsom\_vm\_metrics:get\_memory().
- > folsom\_vm\_metrics:get\_system\_info().
- > folsom\_vm\_metrics:get\_statistics().
- > folsom\_vm\_metrics:get\_port\_info().
- > folsom\_vm\_metrics:get\_process\_info().

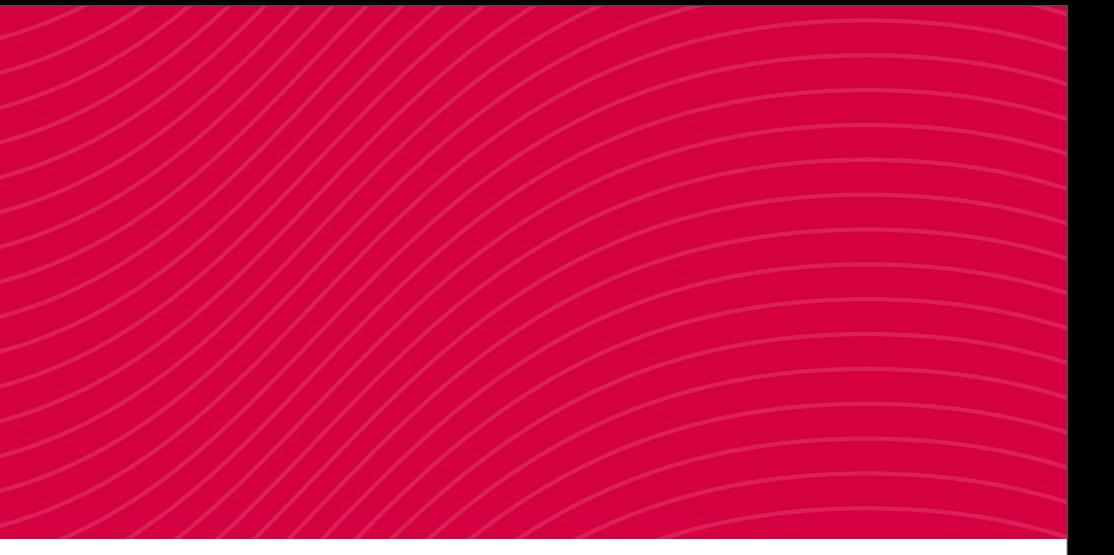

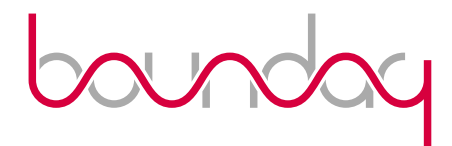

### **Statistics**

- Statistical Analysis
	- Exponentially Weighted Moving Average (EWMA)
	- Rate / Acceleration
	- Avg, Mean, Min, Max, etc
	- Distribution
	- Percentiles / Histograms
	- Covariance / Correlation

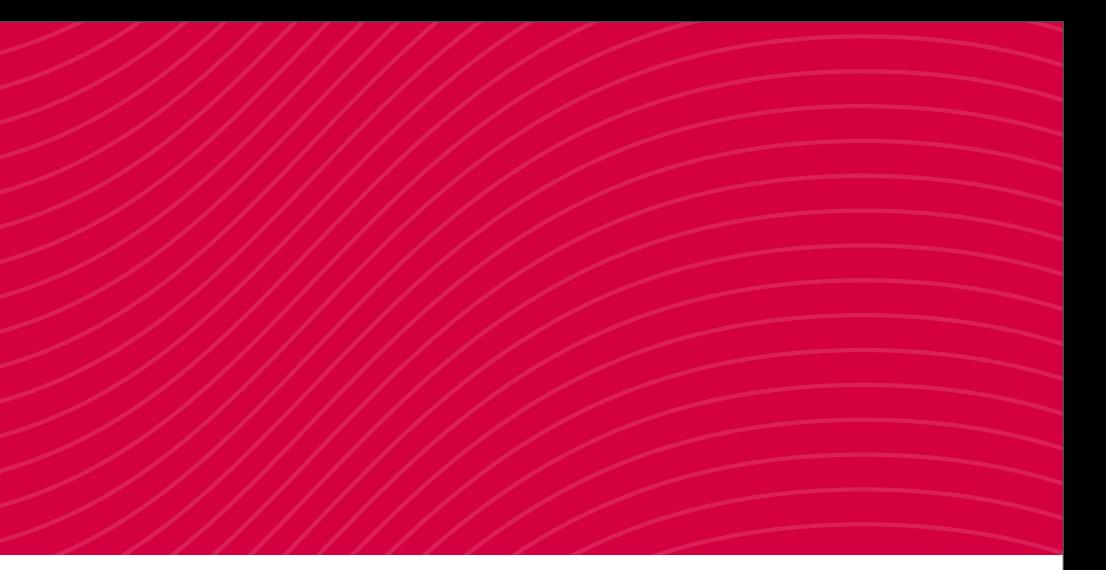

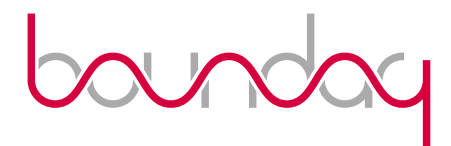

# **Sampling**

- Exponentially decaying
- Uniform
- None

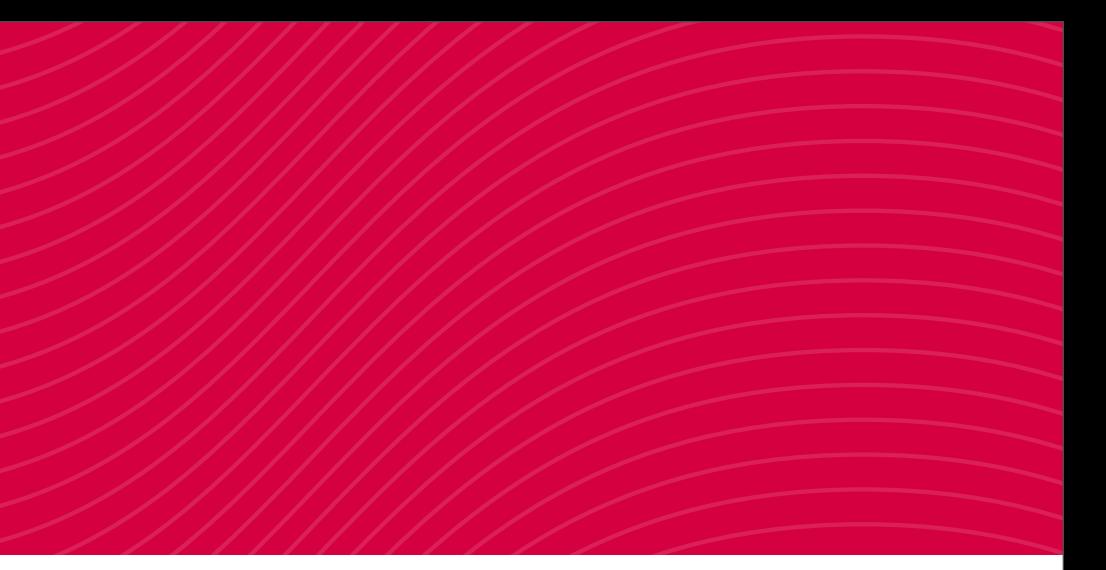

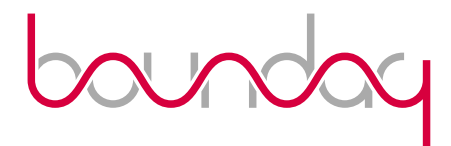

# **Extensibility**

- Clean Native API
- Folsom Wrappers
	- REST+JSON
		- Munin plugins!
	- SNMP? Graphite? CollectD?

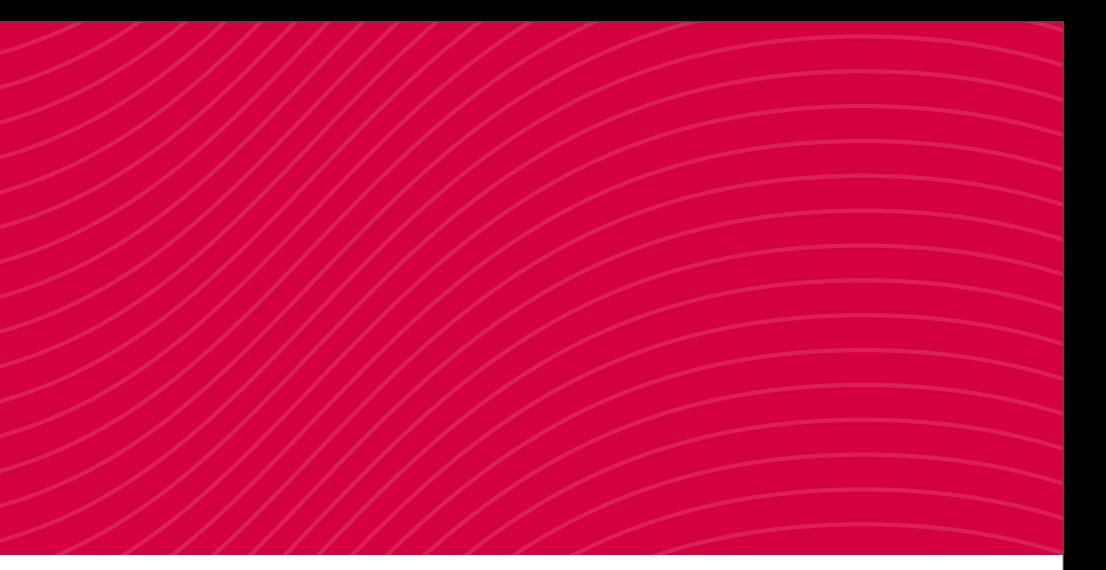

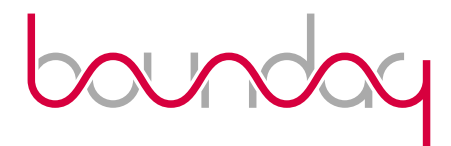

## **Future Work**

- Metrics REST+JSON Spec
- Performance Improvements
- Better Querying, Slicing and etc of metric values
- More metric types (meter reader, timer, etc)

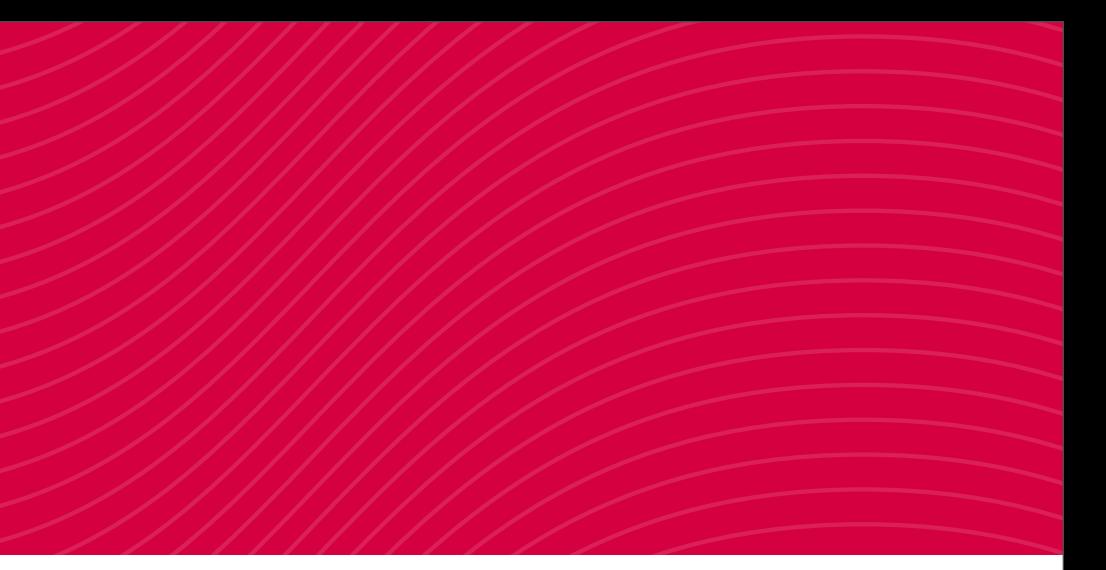

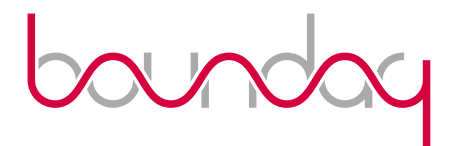

# **Similar Tools**

- Coda Hale's Metrics (JVM) github.com/coda/metrics
- Ruby github.com/johnewart/ruby-metrics
- JavaScript github.com/mikejihbe/metrics
- .NET Metrics - [github.com/danielcrenna/metrics-net](https://github.com/danielcrenna/metrics-net)
- Ostrich github.com/twitter/ostrich
- Python Ostrich github.com/wadey/python-ostrich
- Net Ostrich github.com/ewhauser/OstrichNet

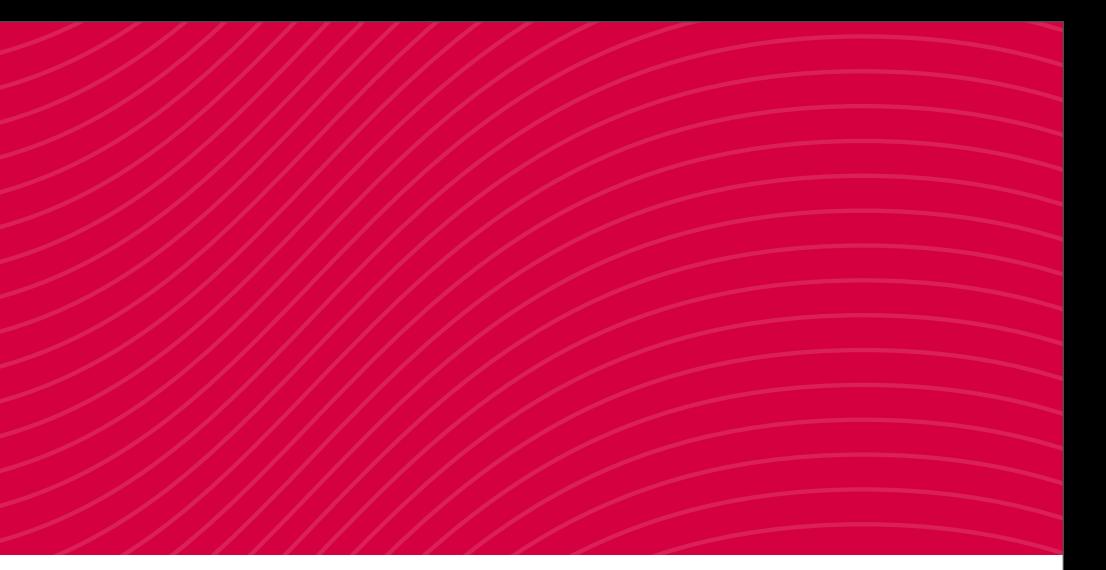

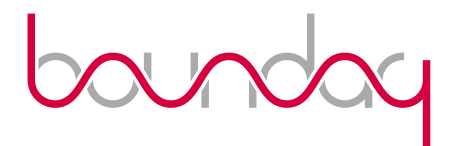

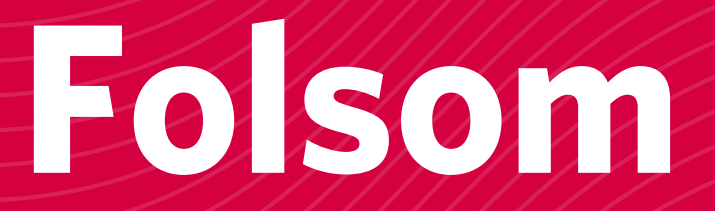

# DEMO!

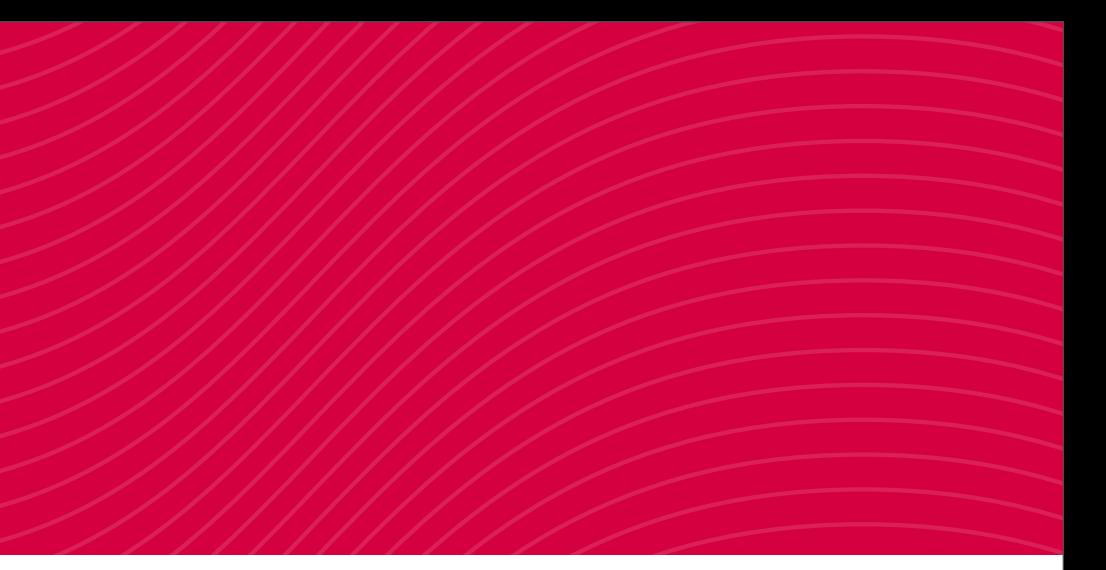

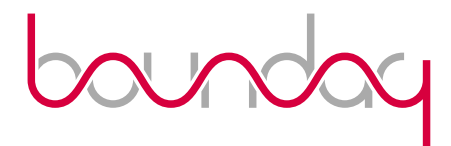

### **Questions?**

### Joe Williams (@williamsjoe)

### Boundary (@boundary / boundary.com)

### <https://github.com/boundary/folsom>

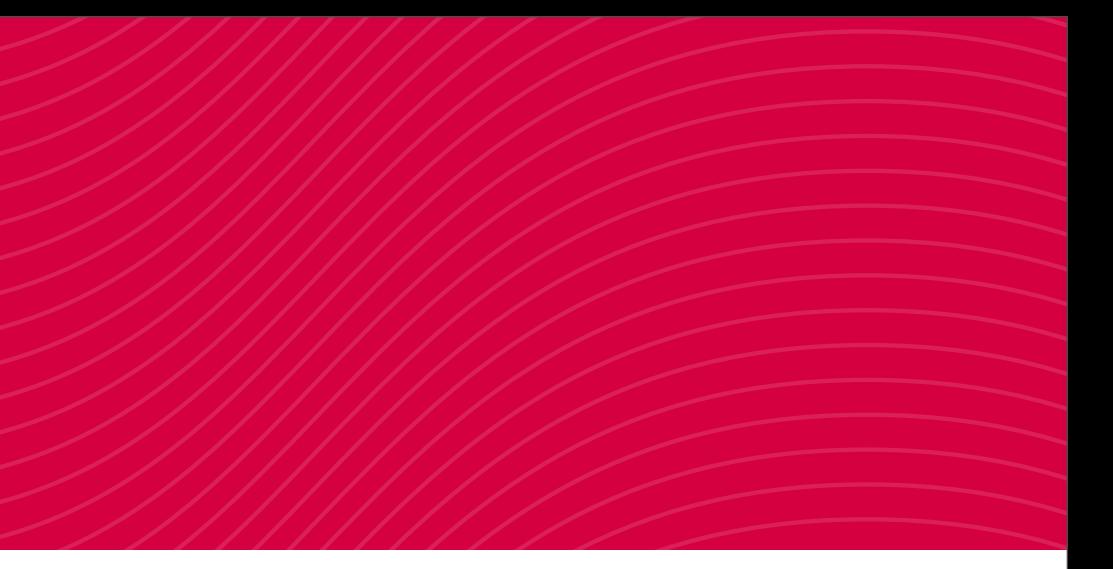